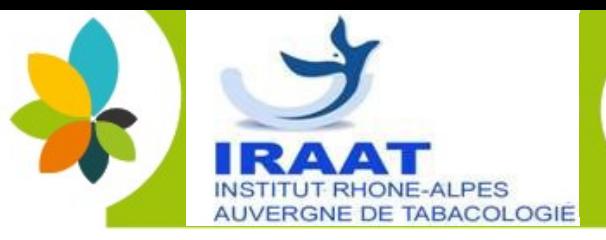

## **CONFERENCE: ACCOMPAGNEMENT AU SEVRAGE TABAGIQUE**

### Accompagnement du fumeur dans l'arrêt du tabac

L'arrêt du tabac pendant la grossesse apporte des bénéfices immédiats quelque soit le stade ; l'accompagnement par un professionnel de la périnatalité permet à la femme enceinte et/ ou à son conjoint de s'engager dans un processus total et le plus précoce possible.

uvergne *nône-Albes* 

De nombreuses solutions médicamenteuses ou non médicamenteuses existent Cette conférence vous permettra de mieux accompagner le patient fumeur notamment par la substitution nicotinique.

### Ouverte aux professionnels de santé du domaine de la périnatalité

Le mardi 15 octobre de 12h à 14h : animée par Catherine Maud Baral (sage femme tabacologue) et Aline Noblet (sage femme tabacologue)

# **INSCRIPTION**

Je souhaite m'inscrire à la conférence « #MoisSansTabac » du sevrage tabagique :

 $\Box$  Mardi 15 octobre

#### Merci d'écrire lisiblement pour recevoir votre confirmation d'inscription par mail.

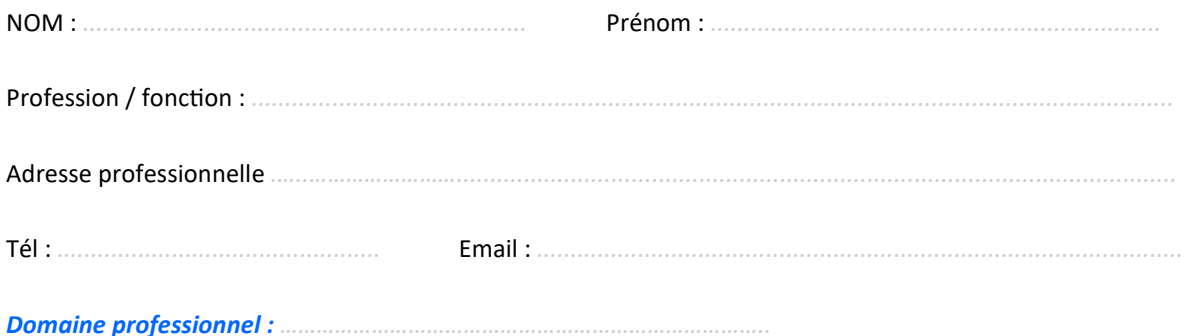

### Le lien de la conférence vous sera envoyé au moins un jour en amont.

Conférence sans frais pédagogiques grâce au soutien financier de Agence Régionale de Santé.

Bulletin à retourner à

Les inscriptions seront traitées par ordre d'arrivée.

iraat-lyon@orange.fr

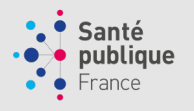

**Contact IRAAT** Marie dit Asse Laëtitia Mail: iraat-lyon@orange.fr Institut Rhône-Alpes-Auvergne de Tabacologie N° de SIRET: 444 131 072 00035 N° de déclaration d'activité : 82 69 06763 69

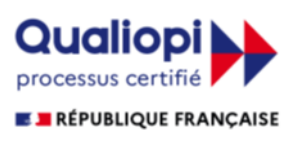